### **eナースセンター求人情報の検索から応募**

# **求人の応募方法1:求人施設に直接応募する**

#### **ナースセンターを経由せずに求人施設に直接応募します。**

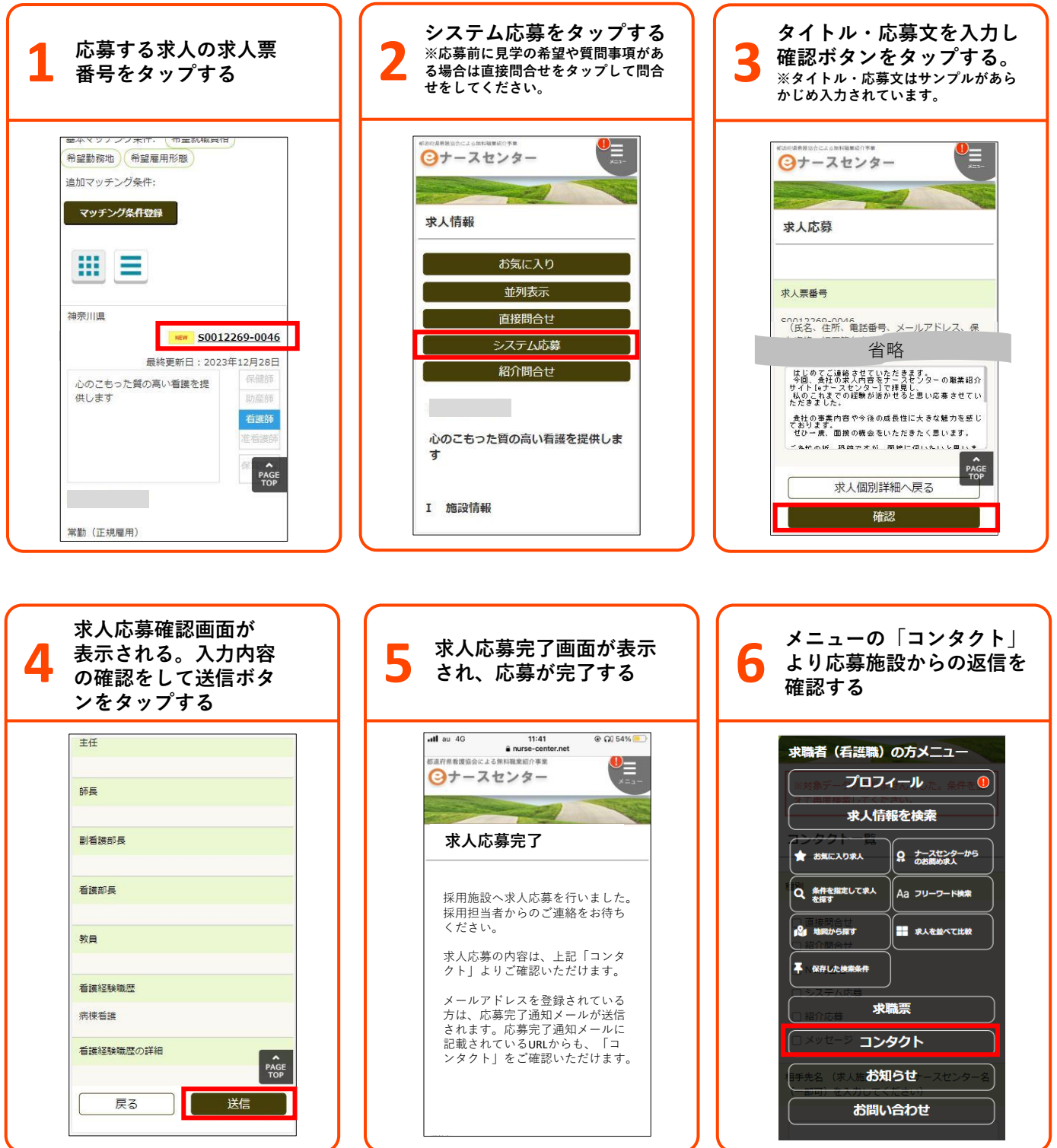

### **eナースセンター求人情報の検索から応募**

## **求人の応募方法2: ナースセンターを経由して問合せ~応募する**

**ナースセンターを経由して求人施設へ問合せ・応募をします。 勤務条件や勤務時間などの調整等もいたしますので、お気軽にお問合せください。 問合せ後、ナースセンター経由での応募が可能となります。**

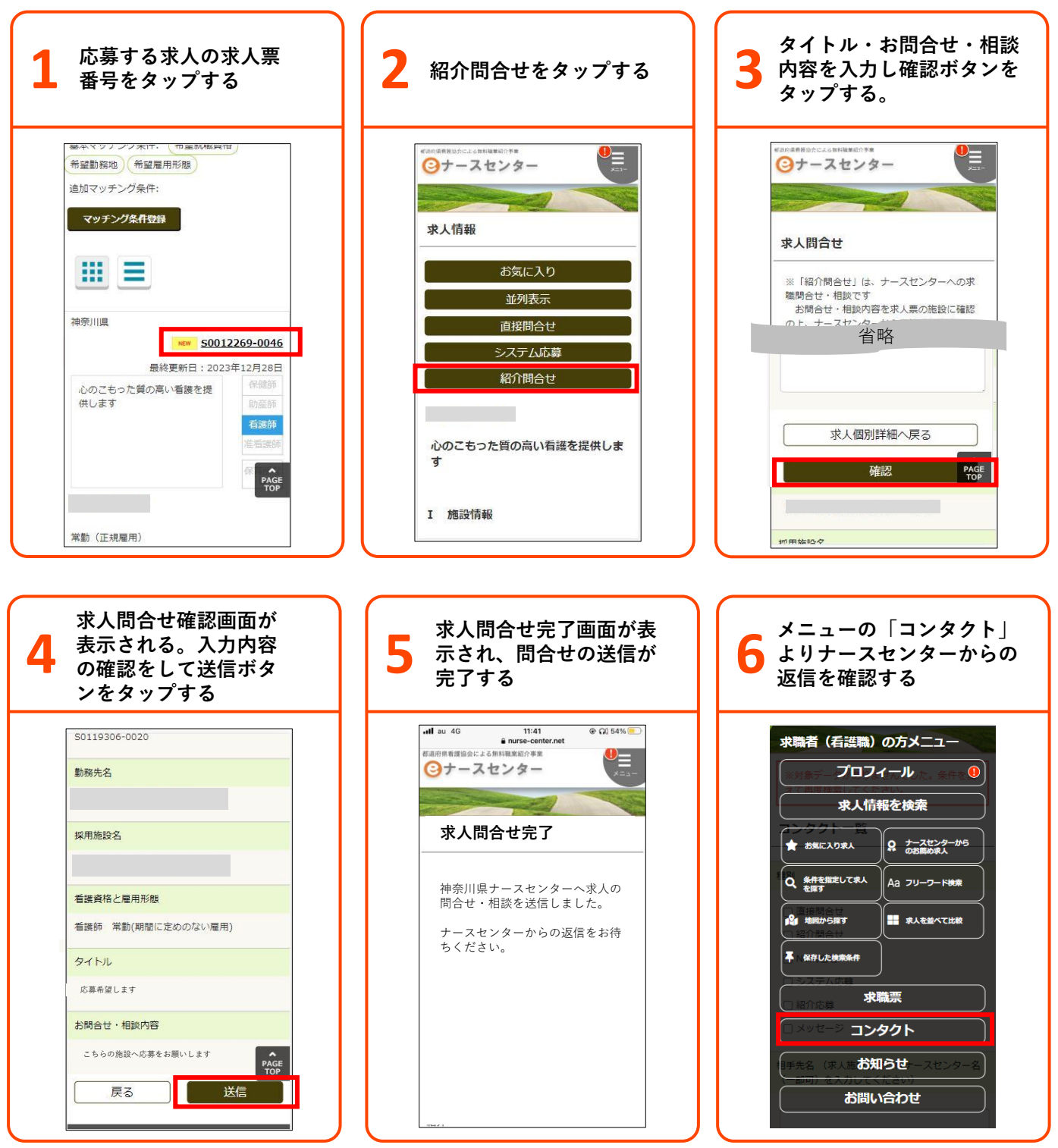